## Parallel Computing with OpenMP

Yutaka Masuda

## Computing cores

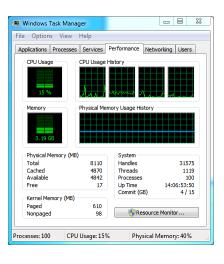

- A modern CPU usually has 2 or more computing cores.
- A regular program (your Fortran program) uses only 1 core.
- Why don't you use multiple cores for your computations?

## Two major approaches

- OpenMP
  - A set of directives
  - Focus on parallelization for loops
     = limited purpose
  - Automatic management by the program = easier to program

Shared memory computer

Shared memory

NODE
PROCESSOR
CORE
MEMORY
CORE
CORE

- MPI (Message Passing Interface)
  - · A collection of subroutines
  - Any kinds of parallel computing = flexible
  - Manual control of data flow & management = complicated
  - Distributed / shared memory

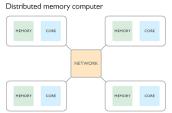

From www.comsol.com

# Computing model in OpenMP Regular (sequential) program: Parallel Task | Parallel Task | Parallel Task | Parallel Task | Parallel Task | Parallel Task | Parallel Task | Parallel Task | Parallel Task | Parallel Task | Parallel Task | Parallel Task | Parallel Task | Parallel Task | Parallel Task | Parallel Task | Parallel Task | Parallel Task | Parallel Task | Parallel Task | Parallel Task | Parallel Task | Parallel Task | Parallel Task | Parallel Task | Parallel Task | Parallel Task | Parallel Task | Parallel Task | Parallel Task | Parallel Task | Parallel Task | Parallel Task | Parallel Task | Parallel Task | Parallel Task | Parallel Task | Parallel Task | Parallel Task | Parallel Task | Parallel Task | Parallel Task | Parallel Task | Parallel Task | Parallel Task | Parallel Task | Parallel Task | Parallel Task | Parallel Task | Parallel Task | Parallel Task | Parallel Task | Parallel Task | Parallel Task | Parallel Task | Parallel Task | Parallel Task | Parallel Task | Parallel Task | Parallel Task | Parallel Task | Parallel Task | Parallel Task | Parallel Task | Parallel Task | Parallel Task | Parallel Task | Parallel Task | Parallel Task | Parallel Task | Parallel Task | Parallel Task | Parallel Task | Parallel Task | Parallel Task | Parallel Task | Parallel Task | Parallel Task | Parallel Task | Parallel Task | Parallel Task | Parallel Task | Parallel Task | Parallel Task | Parallel Task | Parallel Task | Parallel Task | Parallel Task | Parallel Task | Parallel Task | Parallel Task | Parallel Task | Parallel Task | Parallel Task | Parallel Task | Parallel Task | Parallel Task | Parallel Task | Parallel Task | Parallel Task | Parallel Task | Parallel Task | Parallel Task | Parallel Task | Parallel Task | Parallel Task | Parallel Task | Parallel Task | Parallel Task | Parallel Task | Parallel Task | Parallel Task | Parallel Task | Parallel Task | Parallel Task | Parallel Task | Parallel Task | Parallel Task | Parallel Task | Parallel Task | Parallel Task | Parallel Task | Parallel Task | Parallel Task | Para

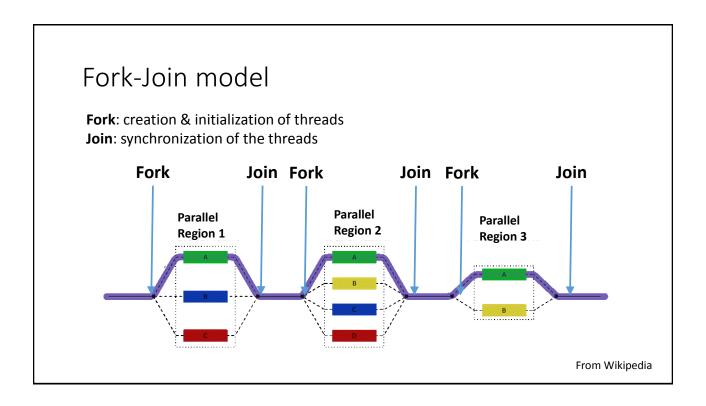

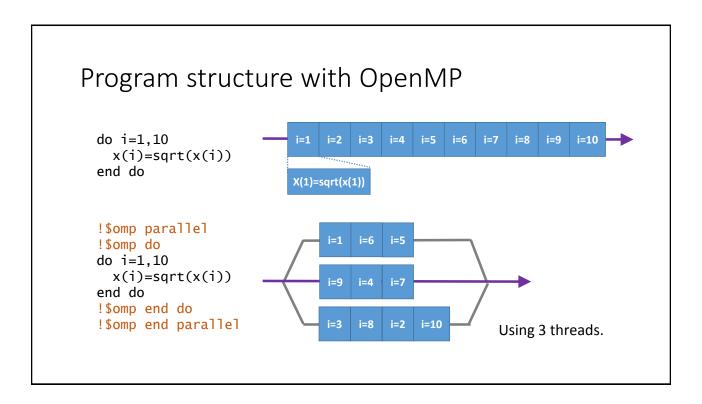

## OpenMP directives

```
!$omp parallel
!$omp do
do i=1,10
   x(i)=sqrt(x(i))
end do
!$omp end do
!$omp end parallel
```

- The directive must begin with a keyword !\$omp.
  - The directives will be effective obly if you put a compiler option.
  - Otherwise, the directives will be ignored (because it looks like a comment).
- An OpenMP region must be encircled with !\$omp directive and !\$omp end directive.

## OpenMP directives (cont'd)

```
!$omp parallel private(i) shared(x)
!$omp do
do i=1,10
   x(i)=sqrt(x(i))
end do
!$omp end do
!$omp end parallel
!$ print *,'OpenMP is active!'
```

- Each directive can have an optional clause.
  - Variable type, number of threads, conditional execution etc.
- A statement starts with !\$ will be complied only when the OpenMP is effective (conditional compilation).
  - Put a space between !\$ and the statement.

## Compiler options

- Depends on compilers
  - Intel Fortran Compiler (ifort): -openmp or -qopenmp (v16 or later)
  - Gfortran: -fopenmp
  - Absoft: -openmp
  - NAG: -openmp
  - PGI: -mp
- Examples
  - ifort -openmp prog.f90
  - gfortran -fopenmp prog.f90

## Directive: parallel

```
!$omp parallel
print *,'Hi!'
!$omp end parallel
```

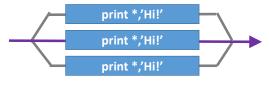

```
(Output)
Hi!
Hi!
Hi!
```

- Defines a parallel region and assigns the task to each thread.
  - The region will be executed by multiple threads.
  - The number of threads can be controlled by the an optional clause, supplemental functions or an environmental variable.

## Directive do

```
!$omp parallel
!$omp do
do i=1,10
   x(i)=sqrt(x(i))
end do
!$omp end do
!$omp end parallel
```

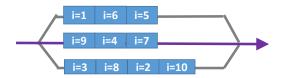

- Perform the do-loop with multiple threads.
  - The !\$omp do directive must be placed just before a do-loop.
  - The directive must be surrounded by parallel.
  - The counter is not necessarily incremented in order.
  - The counter i is treated as a separate variable for each thread (private variable).

## Shared variable by default

```
! compute parent average (PA)
!$omp parallel
!$omp do
do i=1,n
    s=sire(i)
    d=dam(i)
    pa(i)=(ebv(s)+ebv(d))/2.0
end do
!$omp end do
!$omp end parallel
```

- All threads share the variables **S** and **d**.
- One thread rewrites the variables while another thread cites the variable!

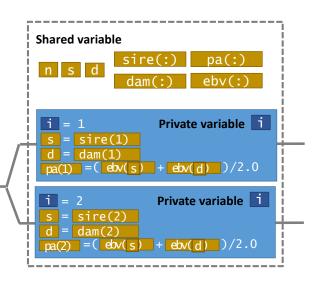

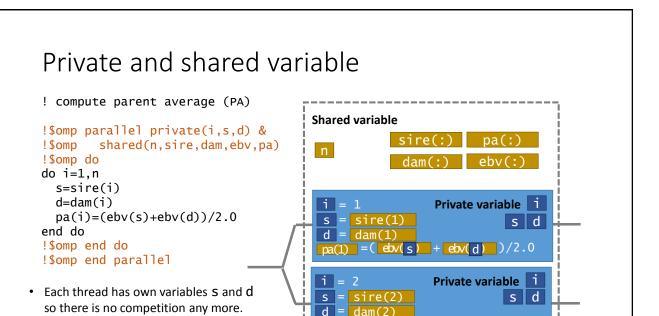

## Clause: shared and private

```
! compute parent average (PA)
!$omp parallel private(i,s,d) &
!$omp shared(n,sire,dam,ebv,pa)
!$omp do
do i=1,n
    s=sire(i)
    d=dam(i)
    pa(i)=(ebv(s)+ebv(d))/2.0
end do
!$omp end do
!$omp end parallel
```

- Define variable types.
  - Use private() and shared() clauses in the parallel directive.
  - *Private variables* will be created for each thread.
  - Shared variables will be shared (rewritten) by all threads.
  - Variables will be shared by default except loop counters.
  - Always declare the variable type to avoid bugs.

## Clause: reduction

## known=0 !\$omp parallel private(i,s,d) & !\$omp shared(n,sire,dam,ebv,pa) & !\$omp reduction(+:known) !\$omp do do i=1,n s=sire(i) d=dam(i) pa(i)=(ebv(s)+ebv(d))/2.0 if(s/=0.and.d/=0) known=known+1 end do !\$omp end do !\$omp end parallel

- Specify variable for "reduction" operations.
  - A variable known is treated as private for each thread.
  - In the end of the loop, all threads will add their private known to the global known.
  - Other operations (instead of +) are available:
    - +,\*, max, min etc.

## Clause: if

### known=0

```
!$omp parallel private(i,s,d) &
!$omp
      shared(n,sire,dam,ebv,pa) &
!$omp
        reduction(+:known) &
!$omp
        if(n>100000)
!$omp do
do i=1,n
 s=sire(i)
 d=dam(i)
 pa(i)=(ebv(s)+ebv(d))/2.0
  if(s/=0.and.d/=0) known=known+1
end do
!$omp end do
!$omp end parallel
```

- Conditional use of OpenMP
  - If the condition is true, OpenMP will be invoked in the parallel region.
  - If not, the OpenMP directives in this region will be ignored (i.e. single-thread execution).

## Built-in functions/subroutines

```
use omp_lib
or
!$ use omp_lib
```

- Built-in functions/subroutines for OpenMP are defined in the module omp\_lib.
  - Recommendation: always cite this module as !\$ use omp\_lib because the module is usable only when you put a compiler option.
- See the textbook or openmp.org for details.

## Built-in function: omp\_get\_wtime

• OpenMP function omp\_get\_wtime() returns wall-clock time.

```
!$ use omp_lib
integer,parameter :: r8=selected_real_kind(15,300)
real(r8) :: tic,toc
...
!$ tic=omp_get_wtime()
!$omp parallel
!$omp do
do
...
end do
!$omp end do
!$omp end parallel
!$ toc=omp_get_wtime()
!$ print *,'running time=',toc-tic
```

## Number of threads

- The default number of threads is the maximum number on your system.
- A parallel program will be slow if ...
  - You separately run another parallel program and each program tries to use the maximum number of threads.
- Three different ways to change the number of threads.
  - 1. Region-specific configuration (use of a clause in the parallel directive)
  - 2. Program-specific configuration (use of a built-in subroutine)
  - 3. Run-time configuration (use of an environmental variable)

## Approach 1

```
integer :: n
n = 2
!$omp parallel num_threads(n)
!$omp do
do
...
end do
!$omp end do
!$omp end parallel
```

- Use of num threads clause.
  - This is a region-specific configuration.

## Approach 2

```
!$ use omp_lib
integer :: n
N=2
!$call omp_set_num_threads(n)
!$omp parallel
!$omp do
do
...
end do
!$omp end do
!$omp end parallel
```

- Use of a built-in function omp\_set\_num\_threads.
  - It changes the default number of threads in the program.
  - It affects all the subsequent parallel regions without the num\_threads clause.

## Approach 3

Linux and Mac OS X: \$ export OMP\_NUM\_THREADS=5 or \$ OMP\_NUM\_THREADS=5 ./a.out

Windows:

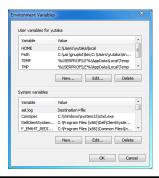

- Use of an environmental variable OMP NUM THREADS.
  - It means you don't have to change the program. You can just change the system variable.
  - In Linux and Mac OS X, this variable is effective only in the session. Write the variable in your Bash-profile.
  - In Windows, open the computer's property to set the variable.

## OpenMP is not perfect.

- Suitable: A task can be split into several *independent* computations.
  - Not directly applicable if there are data-dependencies.

```
do i=3,n
x(i)=x(i-1)+x(i-2)
end do
```

- Even if OpenMP is applicable, it is not always working well.
  - There is always overhead to control/synchronize the threads.
- OpenMP is useful only if the overhead can be ignored e.g. heavy computations repeated many times.

## BLUPF90 programs and parallelization

- BLUPF90 programs depends on parallel libraries and modules.
  - A genomic module depends on Intel MKL i.e. optimized BLAS & LAPACK subroutines. MKL is parallelized by OpenMP.
  - The module also uses OpenMP directives.
  - YAMS (a sparse matrix library) calls MKL as well.
  - BLUPF90IOD2 (a commercial product) supports parallel computing with OpenMP.
- Please make sure how many threads you will be actually using before running the parallel programs.